Документ подписан простой электронной подписью.<br>И местеритории простой электронной подписью **подписьма не подпис**ять не <mark>коммерческое частное образовательное</mark> **учреждение высшего образования** д<sub>олжность: ректо<sup>р</sup>Академия маркетинга и социально-ин<mark>формационных технологий – ИМСИТ»</mark></sub> **(г. Краснодар)** 4237c7ccb9b9e111bbaf1f4fcda9201d015c4dbaa12**\$ff7474747309\%RQeAkaдемия ИМСИТ**) Информация о влад ФИО: Агабекян Раиса Левоновна Дата подписания: 10.06.2024 07:48:13 Уникальный программный ключ:

## УТВЕРЖДАЮ

Проректор по учебной работе, доцент

Н.И. Севрюгина

25 декабря 2023 г.

# **Б1.О.16**

# **Программное обеспечение и автоматизация профессиональной деятельности**

рабочая программа дисциплины (модуля)

Закреплена за кафедрой **Кафедра математики и вычислительной техники**

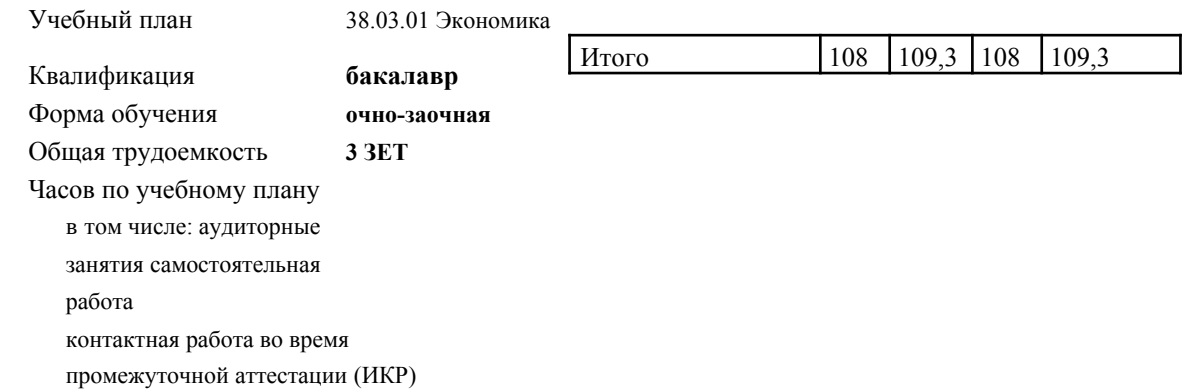

#### **Распределение часов дисциплины по семестрам**

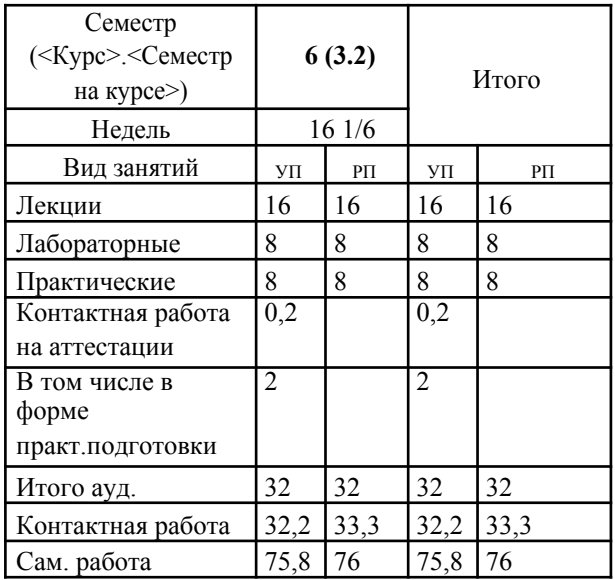

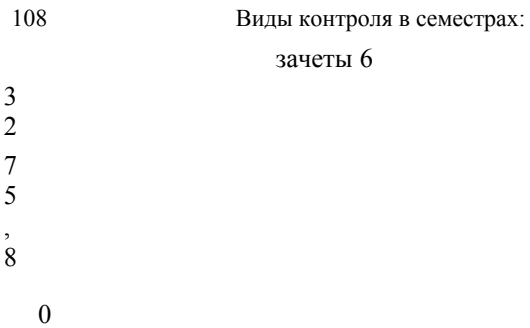

УП: 38.03.01 Экономика 3++ о-з23.plx стр. 2

Программу составил(и): *д.т.н., профессор кафедры информационных систем и программирования КубГТУ, Видовский Л.А.*

Рецензент(ы): *директор АО «ЮГ-СИСТЕМА ПЛЮС», Глебов О.В.*

Рабочая программа дисциплины **Программное обеспечение и автоматизация профессиональной деятельности**

разработана в соответствии с ФГОС ВО: Федеральный государственный образовательный стандарт высшего образования - бакалавриат по направлению подготовки 38.03.01 Экономика (приказ Минобрнауки России от 12.08.2020 г. № 954)

составлена на основании учебного плана: 38.03.01 Экономика утвержденного учёным советом вуза от 25.12.2023 г. протокол №4.

## Рабочая программа одобрена на заседании кафедры **Кафедра математики и вычислительной техники**

Протокол от 14.04.2022 г. № 8

Зав. кафедрой Аникина Ольга Владимировна

Согласовано с представителями работодателей на заседании НМС, протокол 25.12.2023 г. №4.

Председатель НМС проф. Павелко Н.Н.

#### 1. ЦЕЛИ ОСВОЕНИЯ ДИСЦИПЛИНЫ (МОДУЛЯ)

1.1 Целью освоения дисциплины «Программное обеспечение и автоматизация профессиональной деятельности» является формирование компетенции обучающегося в области автоматизированных систем обработки информации и управления

1.2 Цель дисциплины «Программное обеспечение и автоматизация профессиональной деятельности» - сформировать у студентов знания, умения и навыки в области стандартизации, метрологии, сертификации продукции и услуг, необходимые для обеспечения конкурентоспособности продукции/услуг и единства измерений при разработке, производстве, испытаниях, эксплуатации и утилизации продукции, а также для организации планирования и выполнения работ по стандартизации, метрологическому обеспечению и сертификации продукции, услуг и систем качества.

Задачи: Задачи курса:

- формирование и углубление знаний теоретических, нормативно-правовых и организационных основ метрологии, стандартизации и сертификации; - изучение правовых основ, целей, задач, принципов, объектов и средств метрологии, стандартизации и сертификации,

целей, принципов и форм подтверждения соответствия (обязательного и добровольного), контроля и надзора в области стандартизации и метрологии, получение навыков работы с техническими регламентами, стандартами, техническими условиями, методиками выполнения измерений и др. нормативными документами по стандартизации, метрологии и сертификации (декларации, сертификаты), применять полученные знания в процессе обучения;

- формирование умений использовать нормативную правовую документацию в деятельности по метрологическому обеспечению, стандартизации и сертификации;

- формирование умений владеть методами измерений, оценки контроля качества и сертификации продукции, работ и услуг.

#### 2. МЕСТО ДИСЦИПЛИНЫ (МОДУЛЯ) В СТРУКТУРЕ ОБРАЗОВАТЕЛЬНОЙ ПРОГРАММЫ

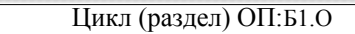

#### 2.1 Требования к предварительной подготовке обучающегося:

 $2.1.1$ Базы ланных

 $212$ Экономика

2.1.3 Системное программное обеспечение

2.2 Дисциплины (модули) и практики, для которых освоение данной дисциплины (модуля) необходимо как предшествующее:

 $2.2.1$ Надежность, эргономика и качество компьютерных систем

 $2.2.2$ Проектирование информационных систем

# 3. ФОРМИРУЕМЫЕ КОМПЕТЕНЦИИ, ИНЛИКАТОРЫ ИХ ЛОСТИЖЕНИЯ

и планируемые результаты обучения

# 4 СТРУКТУРА И СОЛЕРЖАНИЕ ЛИСШИП ПИНЫ (МОЛУЛЯ)

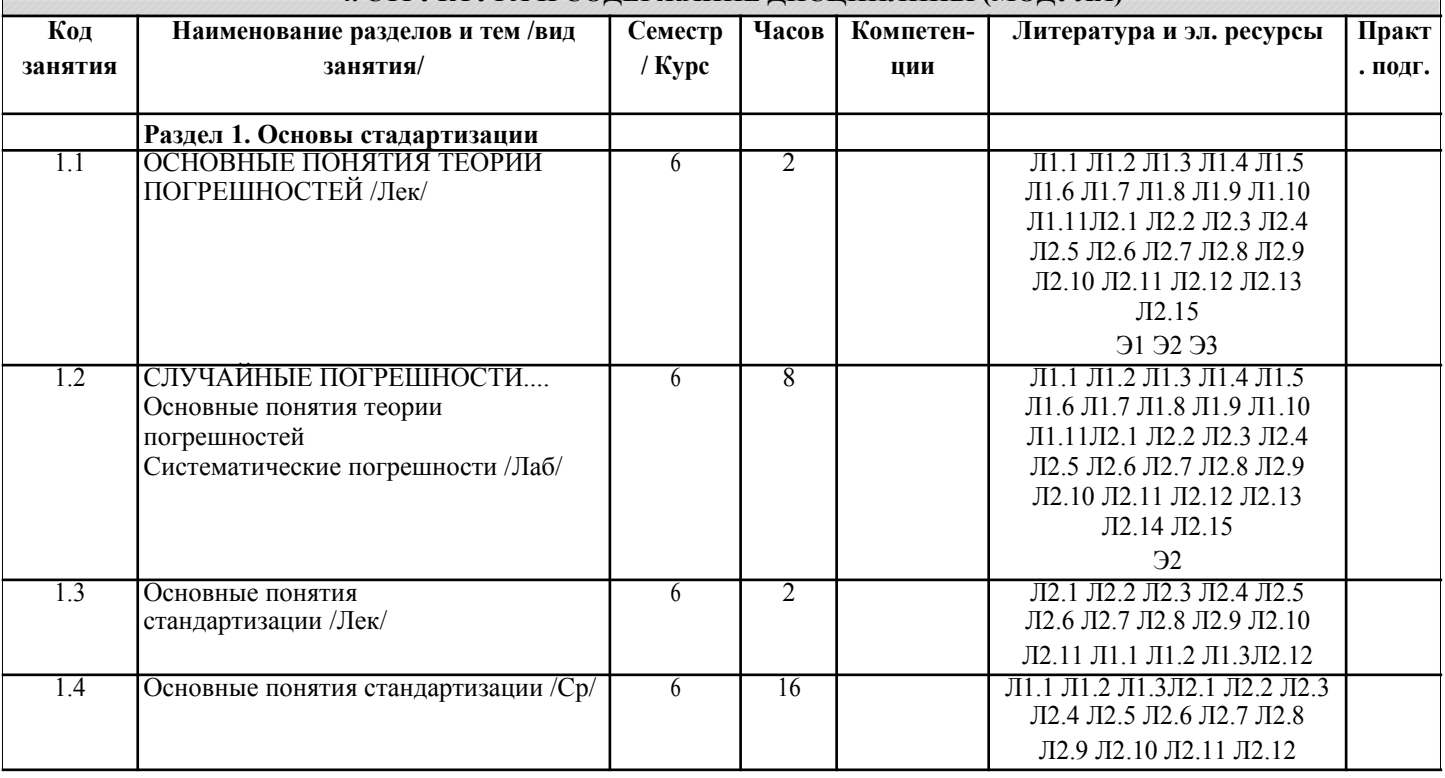

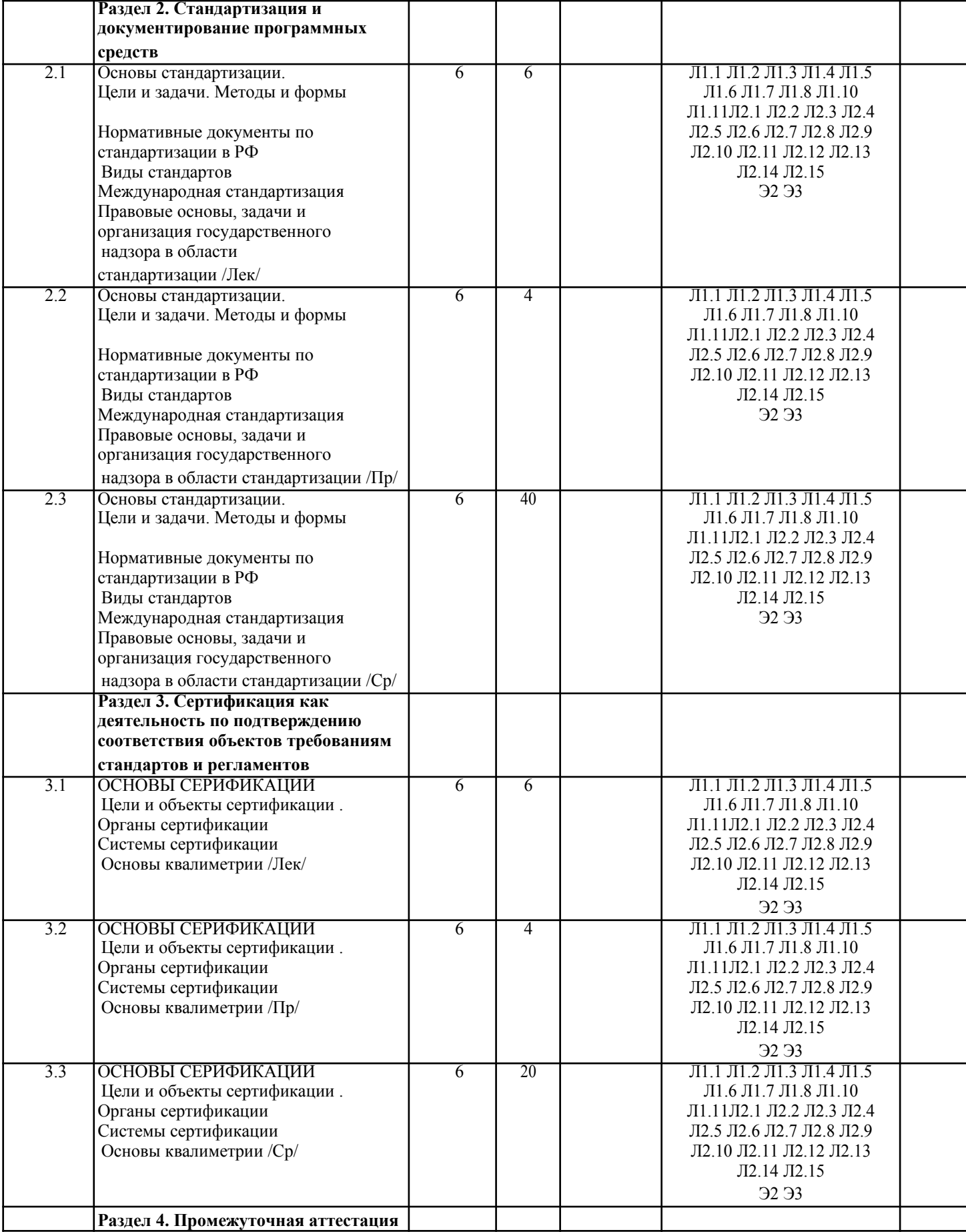

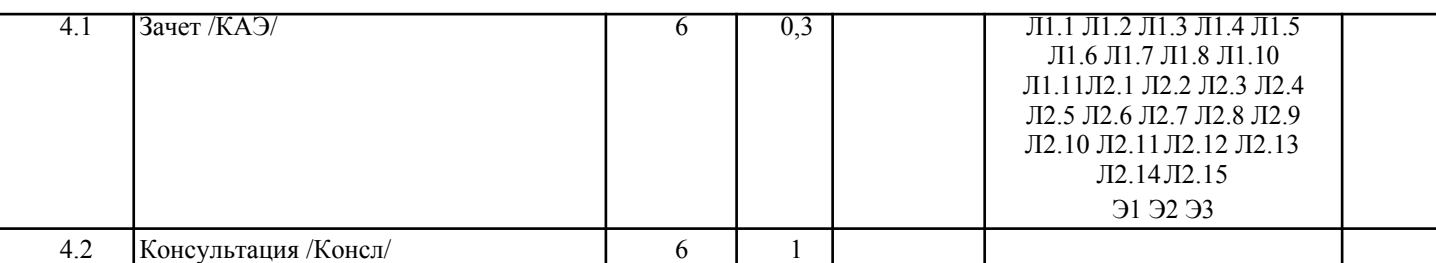

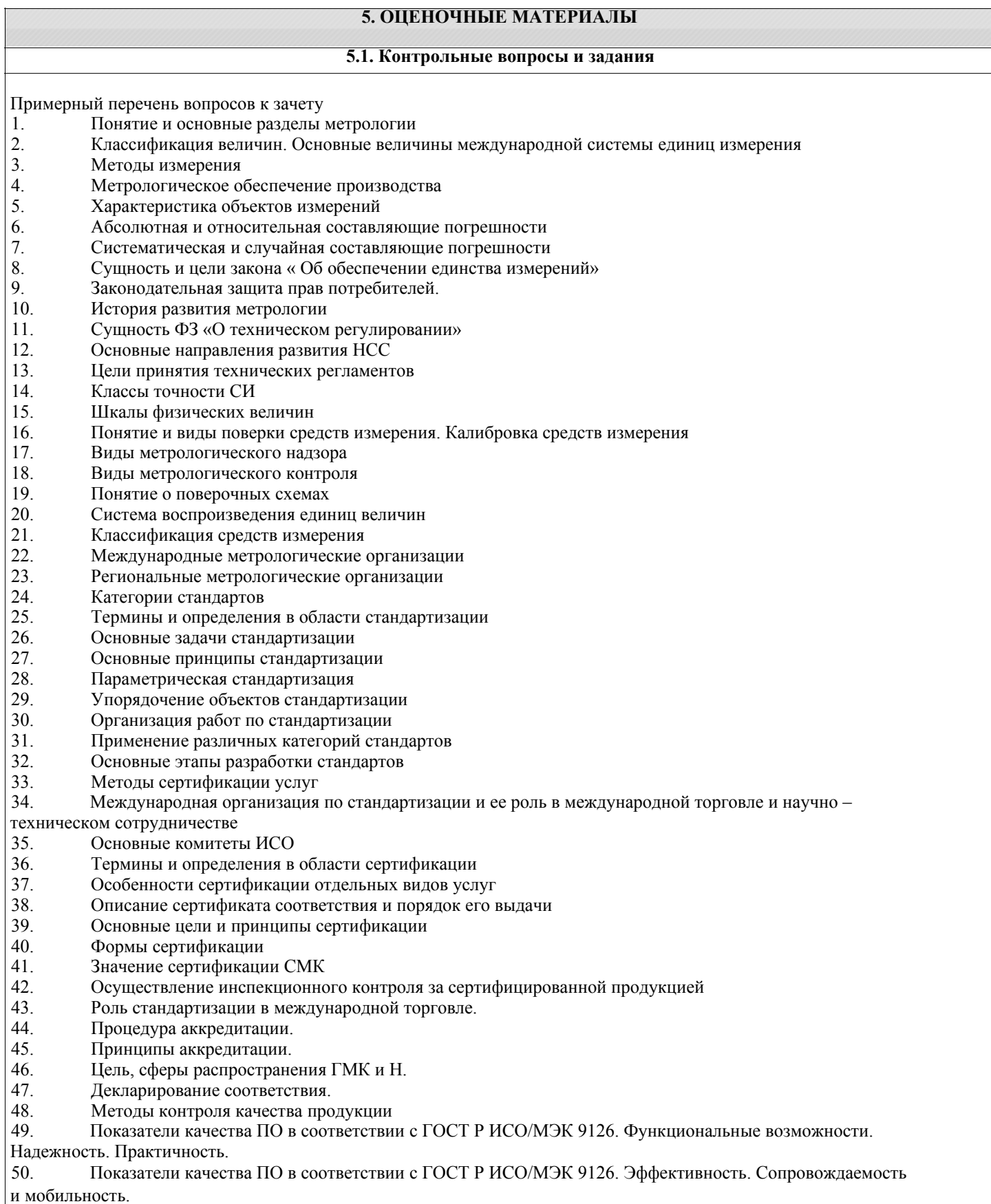

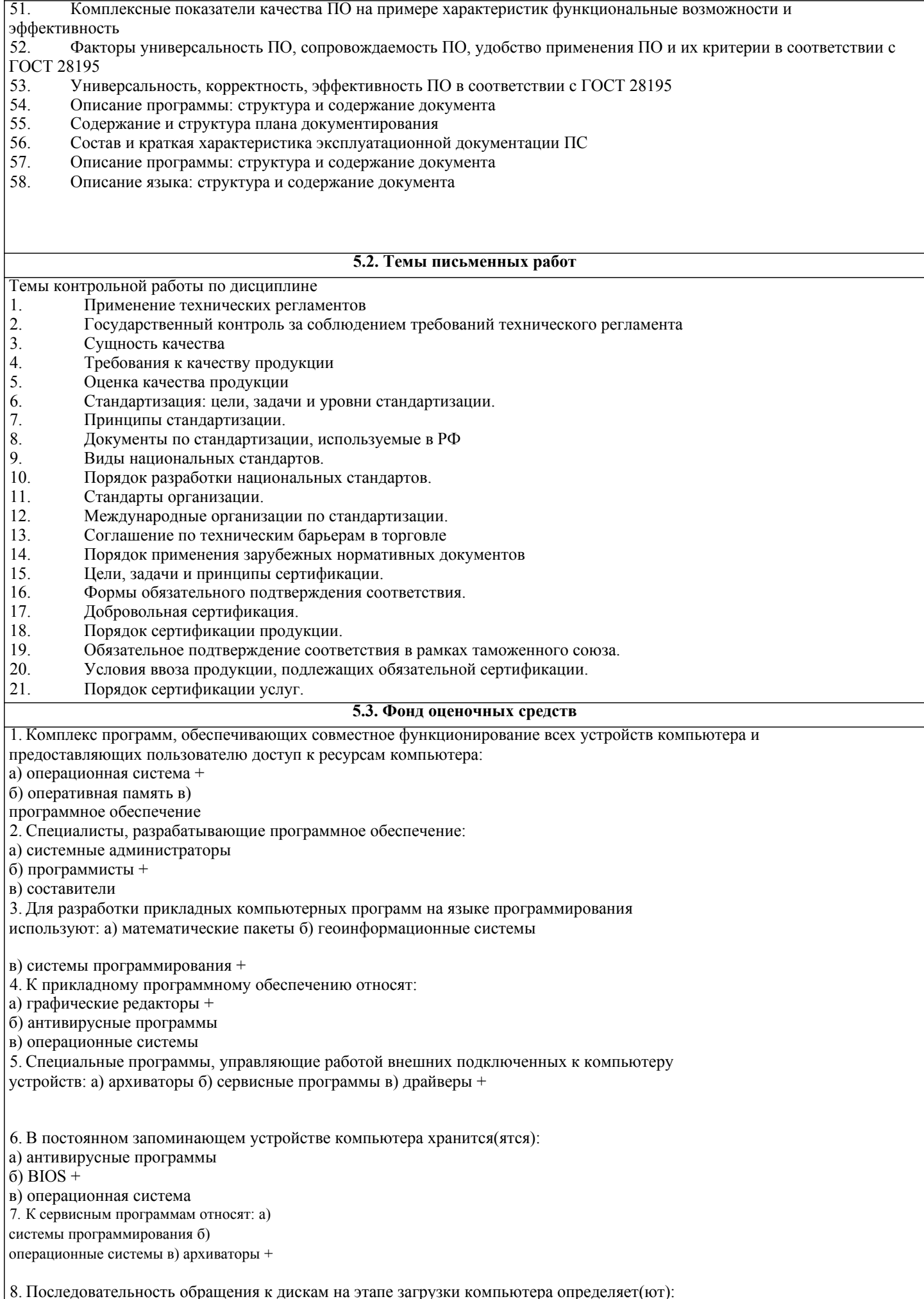

a)  $\overline{BIOS +}$ б) операционная система в) прикладные программы 9. Взаимодействие между устройствами компьютера обеспечивает(ют): а) коммуникационные программы б) пользовательский интерфейс в) аппаратный интерфейс + 10. Комплекс программных средств, предназначенных для разработки компьютерных программ на языке программирования: а) операционная система б) система программирования + в) программное обеспечение 11. Совокупность всех программ, предназначенных для выполнения на компьютере: а) программное обеспечение + б) система программирования в) операционная система 12. Приложениями специального назначения не являются: а) геоинформационные системы б) драйверы + в) математические пакеты 13. Приложениями специального назначения являются: а) образовательные программы + б) драйверы в) оба варианта верны 14. К какой из типов программ относится MS Office: а) система программирования б) табличный процессор в) пакет прикладных программ + 15. Какая программа предназначена для работы с базами данных: а) СУБД + б) Табличный процессор в) Графический редактор 16. Программа, предназначенная для автоматизации процессов построения на экране дисплея графических изображений: а) фотошоп б) графический редактор + в) видеоконвертер 17. В прикладное программное обеспечение входят: а) все программы, установленные на компьютере б) языки программирования в) текстовые редакторы + 18. Для чего нужны инструментальные программы: а) для управления устройствами ввода и вывода компьютера б) для разработки, корректировки или развития других прикладных или системных программ + в) решать какие-либо задачи в пределах данной проблемной области 19. Перед отключением компьютера информацию можно сохранить: а) в оперативной памяти б) в процессоре в) во внешней памяти + 20. К системным программам относится: РЕКЛАМА 21. К системным программам относится: a) MS Windows  $+$  6) MS Exel  $B)$  MS Word 22. К системным программам относится: a) Paint  $\overrightarrow{6}$  Linux + B) MS Exel 23. К системным программам относится: a) Paint 6) MS Word в) Антивирусы + 24. Назначение операционной системы: а) редактирование, сохранение текстовых документов б) организовать взаимодействие пользователя с компьютером и выполнение всех других программ +

в) выводить информацию на экран или печатающее устройство 25. Операционная система: а) Google Chrome б) Basic в) Linux  $+$ 26. Операционная система: а) Word б) Windows + в) Opera 27. Укажите правильную запись имени файла: a) stol.txt + б) a.bgbK в) bas.e.txt 28. Каталог: а) специальное место на диске, в котором хранятся программы пользователя б) специальное место на диске, в котором хранятся программы, предназначенные для диалога с пользователем компьютера в) специальное место на диске, в котором хранятся имена файлов, сведения о размере файлов и т. д. + 29. Путь к файлу: а) последовательность из имен каталогов, разделенных знаком «/» + б) поименованная область на диске в) список файлов, собранных в одном каталоге 30. Для каких целей необходимо системное ПО: а) для решения задач из проблемных областей б) для управления ресурсами ЭВМ + в) для расширения возможностей ОС **5.4. Перечень видов оценочных средств**

Задания со свободно конструируемым ответом (СКО) предполагает составление развернутого ответа на теоретический вопрос. Задание с выбором одного варианта ответа (ОВ, в задании данного типа предлагается несколько вариантов ответа, среди которых один верный. Задания со свободно конструируемым ответом (СКО) предполагает составление развернутого ответа, включающего полное решение задачи с пояснениями.

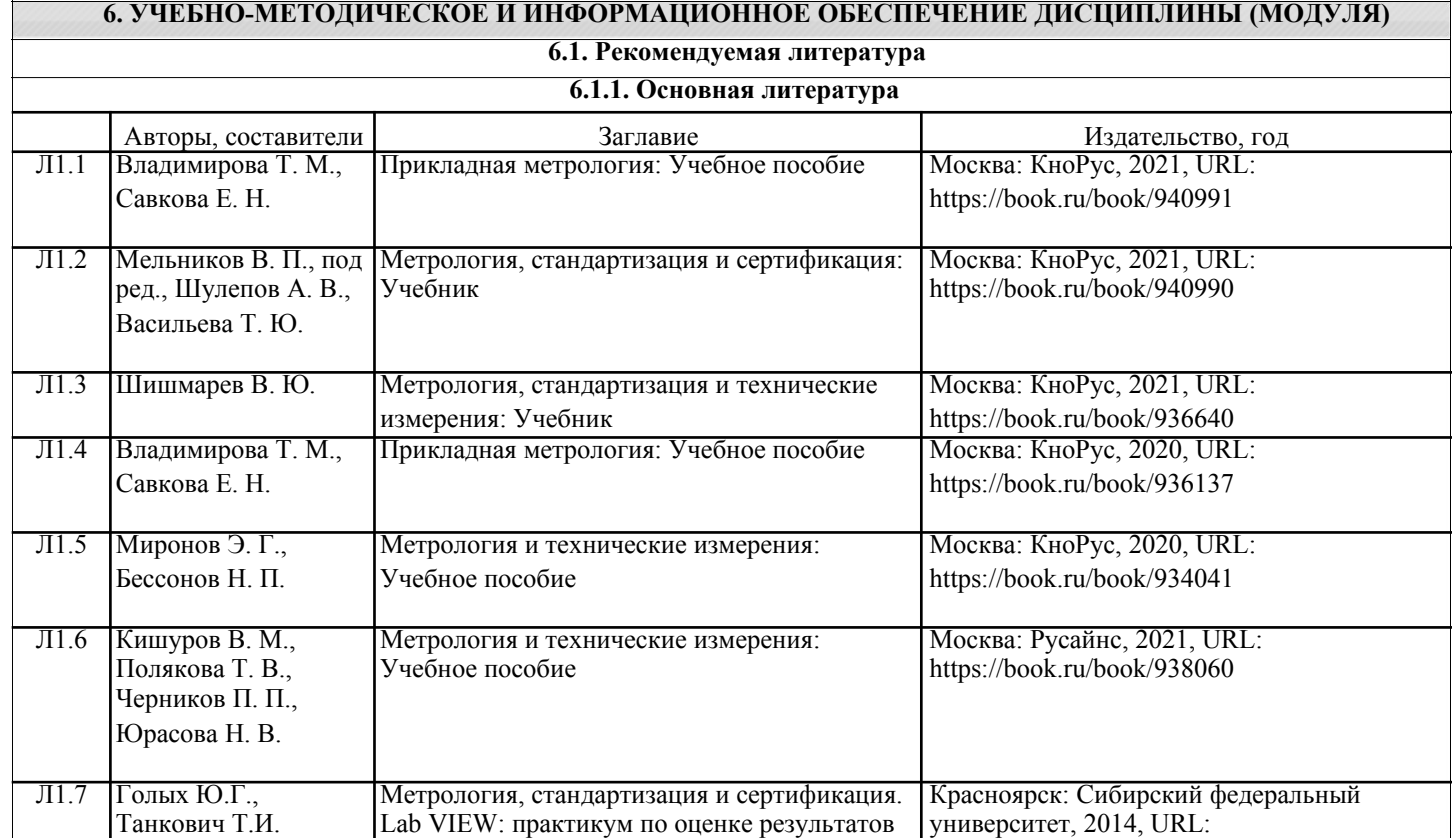

Л1.8 Лютиков И.В., Метрология и радиоизмерения: Учебник Красноярск: Сибирский федеральный Фомин А.Н. **УНИВЕРСИТЕТ, 2016, URL:** 

измерений: Учебное пособие http://znanium.com/catalog/document?

id=161877

id=328490

http://znanium.com/catalog/document?

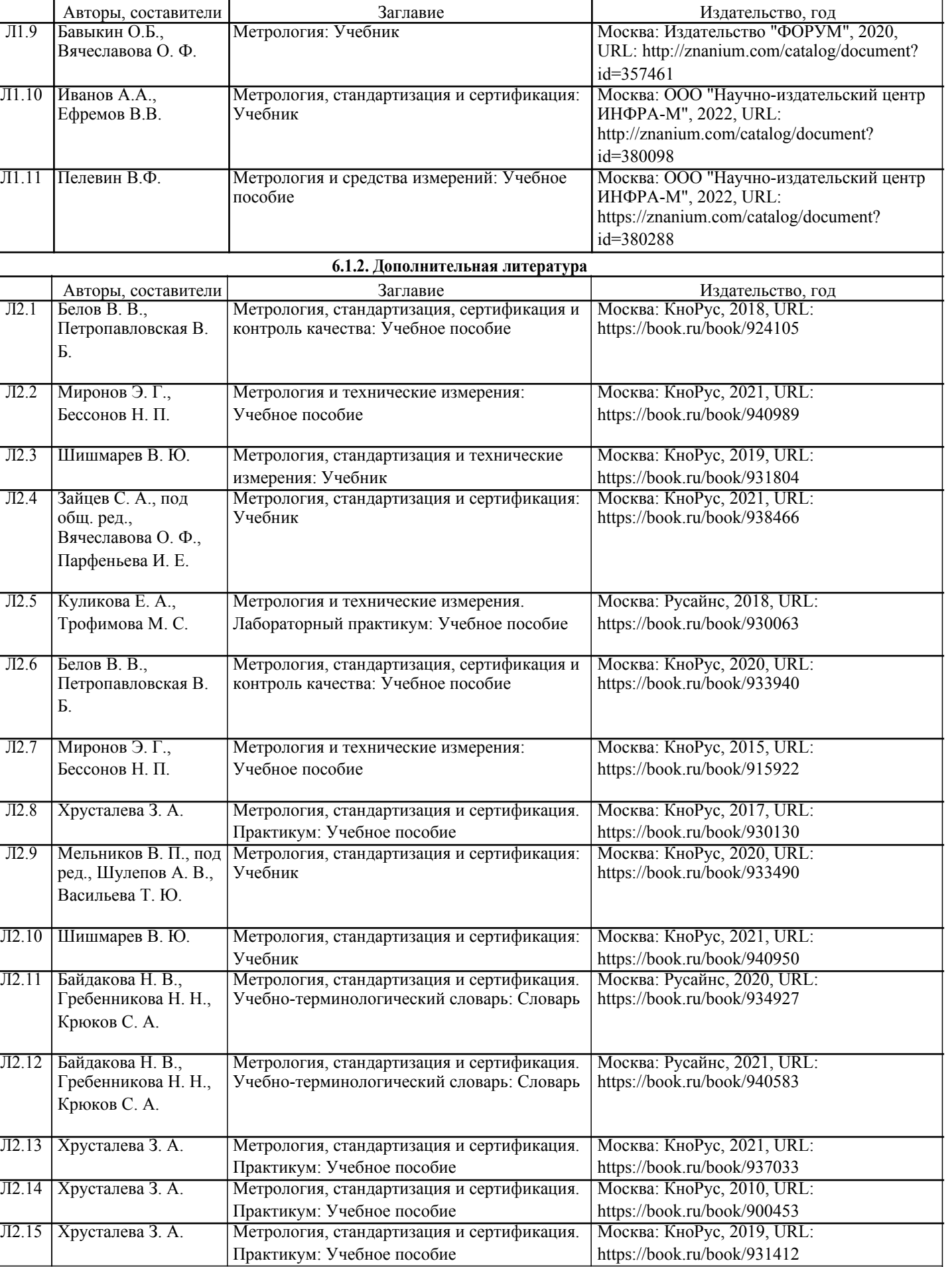

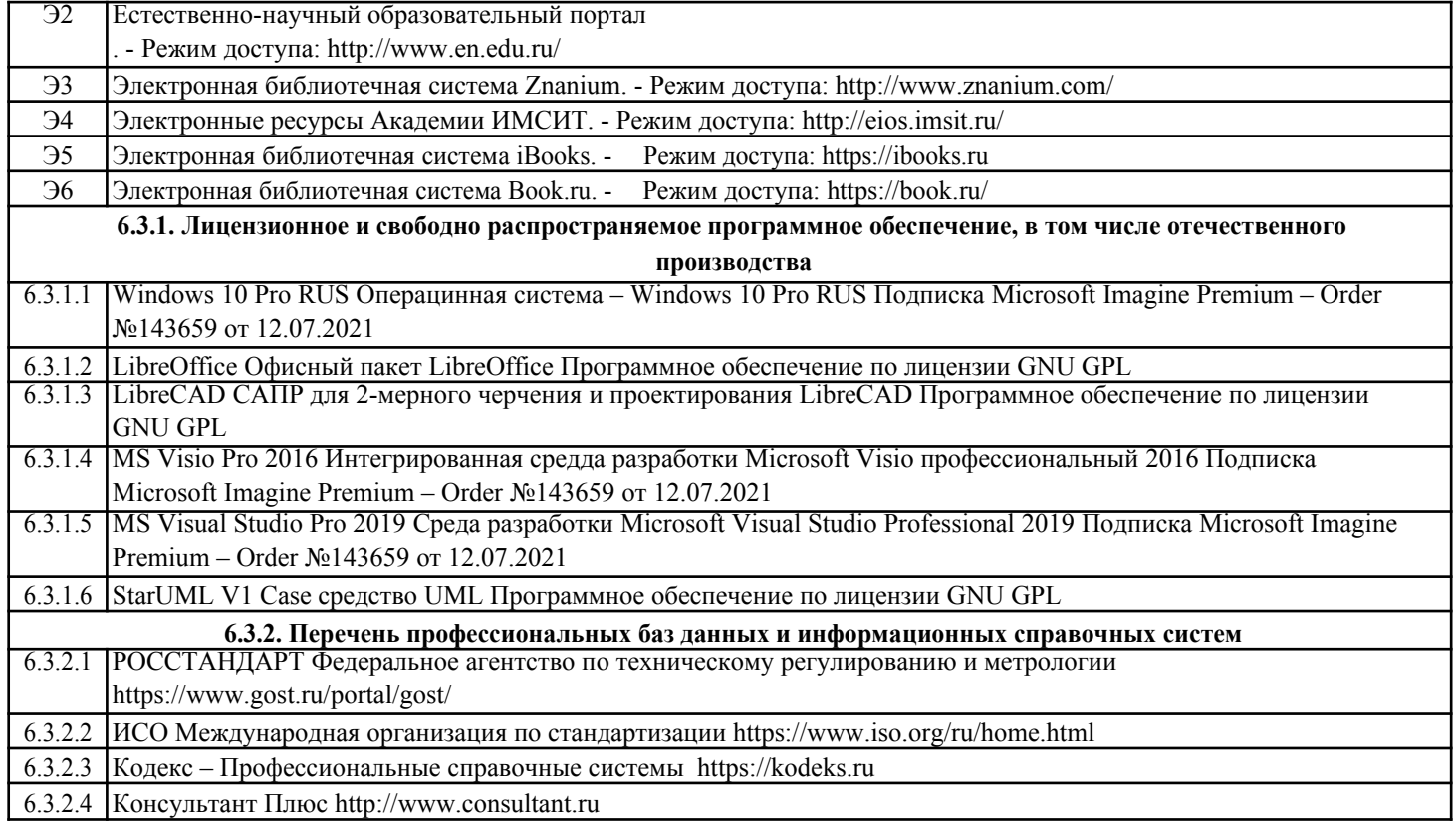

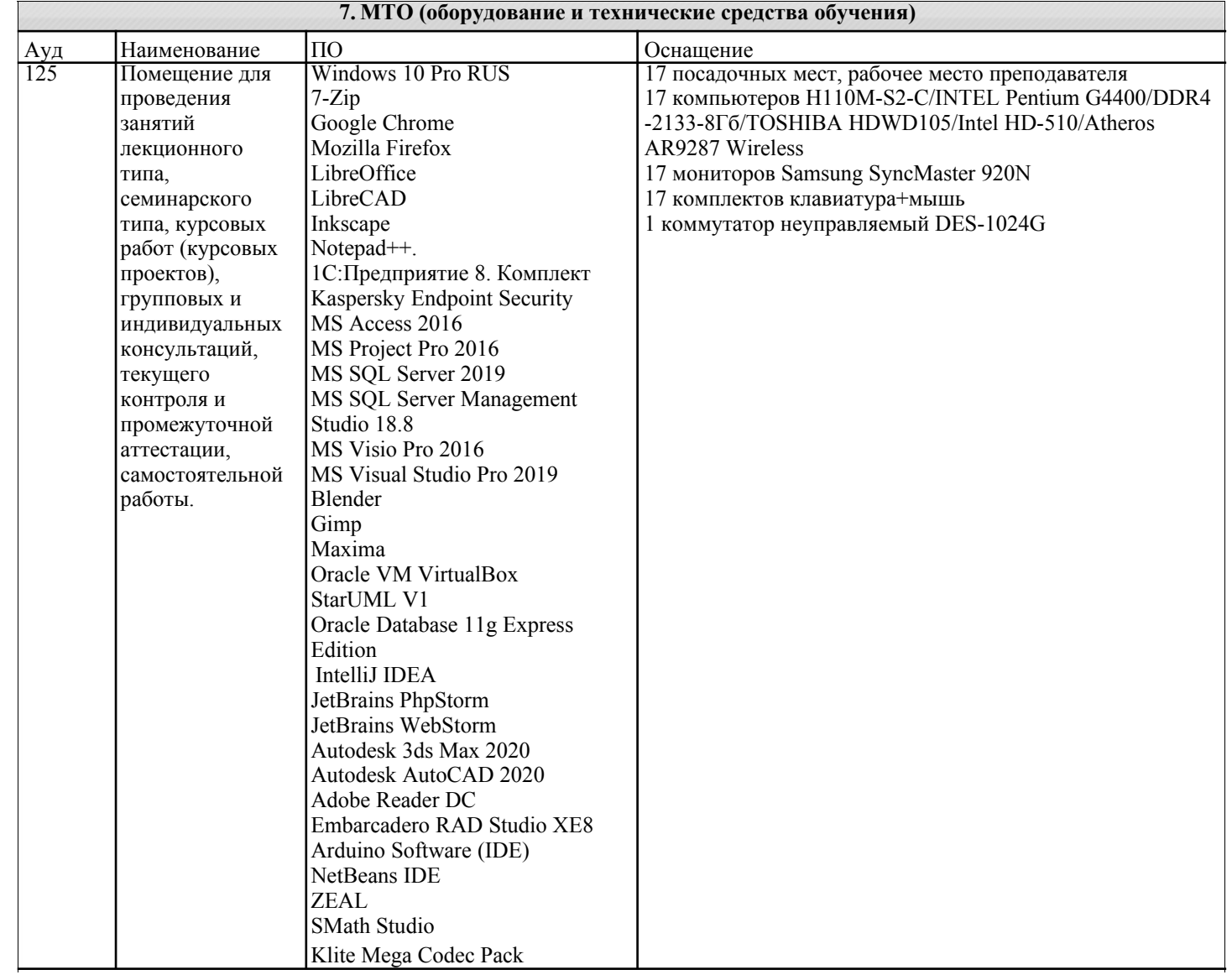

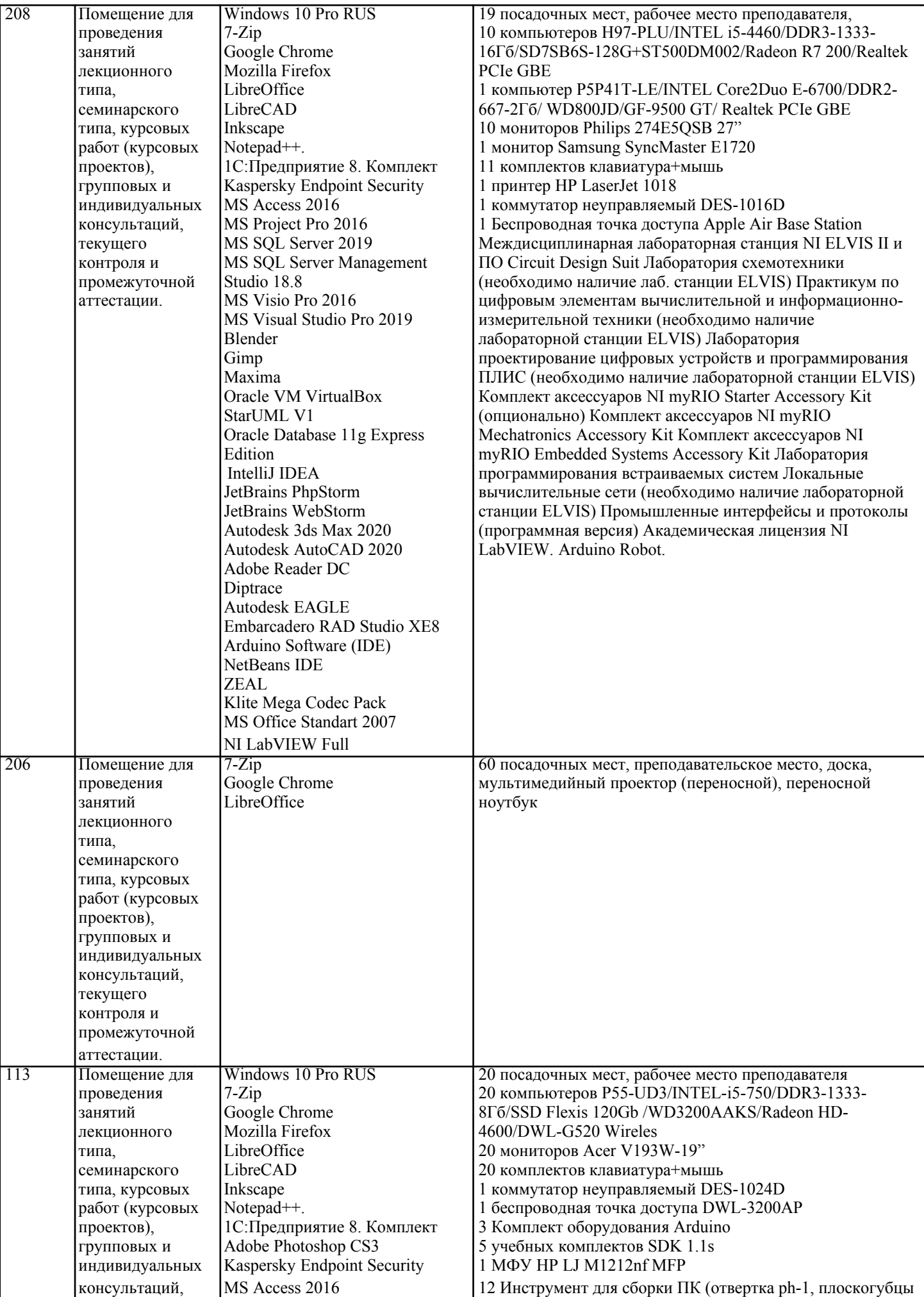

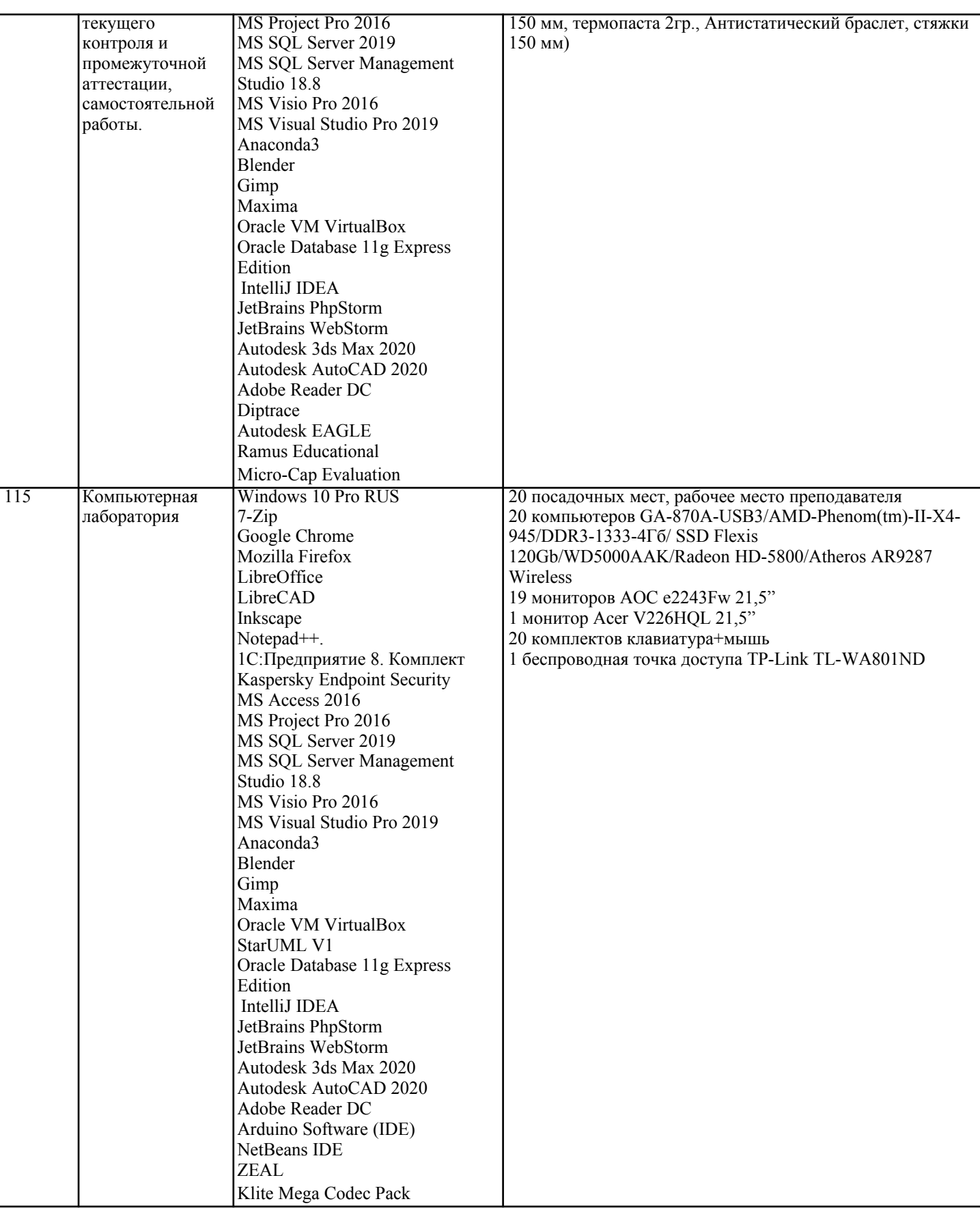

# 8. МЕТОДИЧЕСКИЕ УКАЗАНИЯ ДЛЯ ОБУЧАЮЩИХСЯ ПО ОСВОЕНИЮ ДИСЦИПЛИНЫ (МОДУЛЯ)

В соответствии с требованиями ФГОС ВО по направлению подготовки реализация компетентностного подхода предусматривает использование в учебном процессе активных и интерактивных форм проведения занятий (разбор конкретных задач, проведение блиц-опросов, исследовательские работы) в сочетании с внеаудиторной работой с целью формирования и развития профессиональных навыков обучающихся.

Лекционные занятия дополняются ПЗ и различными формами СРС с учебной и научной литературой В процессе такой работы студенты приобретают навыки «глубокого чтения» - анализа и интерпретации текстов по методологии и методике дисциплины.

Учебный материал по лиспиплине «Программное обеспечение и автоматизация профессиональной деятельности». разделен на логически завершенные части (модули), после изучения, которых предусматривается аттестация в форме письменных тестов, контрольных работ.

Работы оцениваются в баллах, сумма которых дает рейтинг каждого обучающегося. В баллах оцениваются не только знания и навыки обучающихся, но и их творческие возможности: активность, неординарность решений поставленных проблем. Каждый модуль учебной дисциплины включает обязательные виды работ - лекции, ПЗ, различные виды СРС (выполнение домашних заданий по решению задач, подготовка к лекциям и практическим занятиям).

Форма текущего контроля знаний – работа студента на практическом занятии, опрос. Форма промежуточных аттестаций – контрольная работа в аудитории, домашняя работа. Итоговая форма контроля знаний по модулям – контрольная работа с задачами по материалу модуля.

Методические указания по выполнению всех видов учебной работы размещены в электронной образовательной среде академии.

Методические указания и материалы по видам учебных занятий по дисциплине:

Вид учебных занятий, работ - Организация деятельности обучающегося

Лекция - Написание конспекта лекций: кратко, схематично, последовательно фиксировать основные положения, выводы, формулировки, обобщения, отмечать важные мысли, выделять ключевые слова, термины. Проверка терминов, понятий с помощью энциклопедий, словарей, справочников с выписыванием толкований в тетрадь. Обозначить вопросы, термины, материал, который вызывает трудности, попытаться найти ответ в рекомендуемой литературе, если самостоятельно не удаётся разобраться в материале, необходимо сформулировать вопрос и задать преподавателю на консультации, на практическом занятии.

Практические занятия - Конспектирование источников. Работа с конспектом лекций, подготовка ответов к контрольным вопросам, просмотр рекомендуемой литературы, работа с текстом. Выполнение практических задач в инструментальных средах. Выполнение проектов. Решение расчётно-графических заданий, решение задач по алгоритму и др.

Самостоятельная работа - Знакомство с основной и дополнительной литературой, включая справочные издания, зарубежные источники, конспект основных положений, терминов, сведений, требующихся для запоминания и являющихся основополагающими в этой теме. Составление аннотаций к прочитанным литературным источникам и лр.

# 9. МЕТОЛИЧЕСКИЕ УКАЗАНИЯ ОБУЧАЮШИМСЯ ПО ВЫПОЛНЕНИЮ САМОСТОЯТЕЛЬНОЙ РАБОТЫ

Основными задачами самостоятельной работы студентов, являются: во-первых, продолжение изучения дисциплины в домашних условиях по программе, предложенной преподавателем; во-вторых, привитие студентам интереса к технической

и математической литературе, инженерному делу. Изучение и изложение информации, полученной в результате изучения научной литературы и практических материалов, предполагает развитие у студентов как владения навыками устной речи, так и способностей к четкому письменному изложению материала.

Основной формой контроля за самостоятельной работой студентов являются практические занятия, а также еженедельные консультации преподавателя.

Практические занятия – наиболее подходящее место для формирования умения применять полученные знания в практической деятельности.

При подготовке к практическим занятиям следует соблюдать систематичность и последовательность в работе. Необходимо сначала внимательно ознакомиться с содержанием плана практических занятий. Затем, найти в учебной литературе соответствующие разделы и прочитать их. Осваивать изучаемый материал следует по частям. После изучения какой-либо темы или ее отдельных разделов необходимо полученные знания привести в систему, связать воедино весь проработанный материал.

При подведении итогов самостоятельной работы преподавателем основное внимание должно уделяться разбору и оценке лучших работ, анализу недостатков. По предложению преподавателя студент может изложить содержание выполненной им письменной работы на практических занятиях